# **Print Sample of English Manuscript for International Symposium on RAEG**

Taro BUTTAN<sup>1</sup>, Hanako TANSA<sup>2</sup> and Kogoro KATSURA<sup>3</sup>

<sup>1</sup>Dept. of Civil and Earth Res. Eng., Kyoto University <sup>2</sup>Kusunoki Consultant Co., Ltd. <sup>3</sup>Dept. of Geophysical Exploration, Sakanoue University

The present file has been made as a print sample for the RAEG symposium. A proceeding of oral and poster presentations is published at the Symposium. All authors are requested to submit a camera-ready manuscript for publication in this proceeding in the form described below. Abstract or SUMMARY should be 200-300 words. Both left and right margins for your ABSTRACT should be set 1 cm wider than those for the text of the article. The font used in the ABSTRACT is Times New Roman, 10pt, or equivalent. Total number of page is 4 or 6 (max. 8). It is strongly recommended the manuscript should be ended in even pages. Authors are allowed to embed colored illustrations in a manuscript, however, all of the contents will be printed in monochrome. When you have revised your paper, we request you to submit it as PDF file. Total size of the file should be less than 3 MB. There are several programs to create PDF files, but none are free except for some freeware softwares. We strongly recommend you to use Adobe Acrobat to convert your document into a PDF file. If you cannot create a good PDF file, please contact the Technical Program Committee. Subsection headings are same as section headings, but they are not bold face. The printed page size of the proceedings will be A4 (210 x 297 mm).

# **1. TITLE PAGE**

The first page consists of two parts: (a) Front matters (incl. title, author(s), affiliation(s), abstract) in a single column. (b) Main text in double columns. Page numbers are not to be put in the manuscript.

### **(1) Layout and fonts for the front matters**

Left and right margins for the front matters are equally set at 30 mm, The front matters are, thus, to be laid-out within the borders narrower than those for the main text.

The front matters include the followings:

(About 10 mm blank space)

**Title** in Times-Roman, 18pt, bold

(About 15mm blank space)

**Author(s)** in Times-Roman, 12pt.

(About 5 mm blank space)

**Affiliation(s)** in Times-Roman, 9pt.

(About 10 mm blank space)

**Abstract** in Times-Roman, 10pt,

(About 10 mm blank space)

The name(s) and affiliation(s) of the author(s) should be numbered in order of appearance as shown above.

#### **(2) Layout and fonts of the main text**

The text should be placed about 1cm below the

abstract. Left and right margins for the text are equally set at 20 mm. The text, in double columns put side by side with 6 mm gap in between, must be single-spaced with double spacing between chapters. Use 11pt Times-Roman font for the text.

#### **2. ORDINARY PAGES**

In ordinary pages, the text must be placed within borders immediately below 19mm top margin. The other layout is same as the main text in the title page.

#### **(1) Footnotes and remarks**

Avoid using footnotes and/or remarks. If any, try to explain it in the text, or in appendices.

#### **3. HEADINGS**

### **(1) Main heading**

Capital letters in 12pt bold face fonts should be used for main headings (chapter titles) that follow the chapter numbers as is shown in this example. Leave double and single spacing of lines before and after every main heading.

## **(2) Sub-headings for sections**

The sub-headings for sections, in 10pt. bold face

fonts, with their initial letters capitalized, are preceded by parenthesized section number like (2). Leave single spacing of line before every sub-heading.

## **a) Sub-headings for sub-sections**

They are written just as the sub-headings for sections are done, but follow alphabets with right parentheses. No spacing of lines is left before and after every sub-heading.

# **4. EQUATIONS**

Use special high quality fonts for all mathematical equations in the text. Some equations may be placed off the text as:

$$
G = \sum_{n=0}^{\infty} b_n(t)
$$
 (1a)

$$
F = \int_{\Gamma} \sin z \, dz \tag{1b}
$$

and some appear in the text as  $C_D$ ,  $\alpha(z)$ . If their quality is not satisfactory, the manuscript may not be accepted. Numbered equations ((1a) and (1b) for example) should be center-aligned. The equation numbers in parentheses should be placed flush right.

# **5. FIGURES AND TABLES**

### **(1) Location of figures and tables**

Figures or tables should occupy the whole width of a column, as shown in **Table 1** or **Figure 1** in this example, or the whole width over two columns. Use **Fig. 1** or **Figure 1** when you cite figures in the text. You need not center the caption even it is shorter than the text width. Do not place any text besides figures or tables. Insert about one to two lines spacing above the main text.

# **(2) Fonts and captions**

Do not use too small characters in figures and tables. At least, the letters should be larger than those in the captions (9 pt). Captions should be centered, but long captions must be indented like an example of Table 1. The heading of captions is 9pt bold face.

# **6. UNITS AND ACRONYMS**

International System of Units (SI units) is preferable. Define any acronyms the first time you use them, in parentheses following the acronym; NMO (Normal MoveOut), CSAMT (Controlled Source Audiofrequency Magnetotellurics), etc.

**Table 1** Caption should be centered, but if it is long, it should be indented like this.

| Depth(m)     | Velocity(km/s) |
|--------------|----------------|
| $700 - 1500$ | 2.3            |
| 1500 - 2300  | 3.4            |
| 2300 - 3200  | 45             |
|              |                |
|              |                |
| 25           |                |
|              |                |

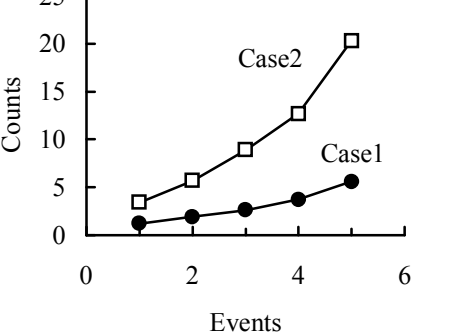

**Figure 1** Place the caption below the drawing.

# **7. CITATION AND REFERENCE LIST**

All the references must be numbered in the order of appearance in the article and the right parenthesized numbers are used at the text where it is referred like this $1$ . The reference list must be summarized at the end of the main text. For a journal paper: Last name(s) and initial(s) of author(s), year of publication, title of paper, name of journal (preferably in *italic*), volume number (bold), inclusive page numbers with hyphen. Use 9pt font for the list.

**ACKNOWLEDGMENT:** Acknowledgment should follow Conclusions and its text should be preceded by bold face heading directly. The authors thank the Society of Exploration Geophysicists Japan (SEGJ) for co-sponsoring the Symposium.

# **REFERENCES**

- 1) Zhou, H., and McMechan, G. A., 1997, One-pass 3-D seismic extrapolation with the 45o wave-equation, *Geophysics*, **62**, 1817- 1824.
- 2) van der Sluis, A., and van der Vorst, H. A., 1987, Numerical solution of large, sparse linear algebraic systems arising from tomographic problems, Seismic Tomography, Nolet, G. ed., Reidel, Dordrecht, 49-83.
- 3) Alkalifah, T., Biondi, B., and Fomel, S., 1998., Time-domain processing in arbitrary inhomogeneous media, 68th Ann International Meeting, Soc. Expl. Geophys., Expanded Abstract, 1750-1753.